# **IOWA STATE UNIVERSITY Digital Repository**

[Biochemistry, Biophysics and Molecular Biology](http://lib.dr.iastate.edu/bbmb_ag_pubs?utm_source=lib.dr.iastate.edu%2Fbbmb_ag_pubs%2F136&utm_medium=PDF&utm_campaign=PDFCoverPages) [Publications](http://lib.dr.iastate.edu/bbmb_ag_pubs?utm_source=lib.dr.iastate.edu%2Fbbmb_ag_pubs%2F136&utm_medium=PDF&utm_campaign=PDFCoverPages)

[Biochemistry, Biophysics and Molecular Biology](http://lib.dr.iastate.edu/bbmb_ag?utm_source=lib.dr.iastate.edu%2Fbbmb_ag_pubs%2F136&utm_medium=PDF&utm_campaign=PDFCoverPages)

2015

# The Use of Experimental Structures to Model Protein Dynamics

Ataur R. Katebi *National Institutes of Health*

Kannan Sankar *Iowa State University*

Kejue Jia *Iowa State University*, kjia@iastate.edu

Robert L. Jernigan *Iowa State University*, jernigan@iastate.edu

Follow this and additional works at: [http://lib.dr.iastate.edu/bbmb\\_ag\\_pubs](http://lib.dr.iastate.edu/bbmb_ag_pubs?utm_source=lib.dr.iastate.edu%2Fbbmb_ag_pubs%2F136&utm_medium=PDF&utm_campaign=PDFCoverPages) Part of the [Bioinformatics Commons,](http://network.bepress.com/hgg/discipline/110?utm_source=lib.dr.iastate.edu%2Fbbmb_ag_pubs%2F136&utm_medium=PDF&utm_campaign=PDFCoverPages) and the [Molecular Biology Commons](http://network.bepress.com/hgg/discipline/5?utm_source=lib.dr.iastate.edu%2Fbbmb_ag_pubs%2F136&utm_medium=PDF&utm_campaign=PDFCoverPages)

The complete bibliographic information for this item can be found at [http://lib.dr.iastate.edu/](http://lib.dr.iastate.edu/bbmb_ag_pubs/136) [bbmb\\_ag\\_pubs/136](http://lib.dr.iastate.edu/bbmb_ag_pubs/136). For information on how to cite this item, please visit [http://lib.dr.iastate.edu/](http://lib.dr.iastate.edu/howtocite.html) [howtocite.html.](http://lib.dr.iastate.edu/howtocite.html)

This Book Chapter is brought to you for free and open access by the Biochemistry, Biophysics and Molecular Biology at Iowa State University Digital Repository. It has been accepted for inclusion in Biochemistry, Biophysics and Molecular Biology Publications by an authorized administrator of Iowa State University Digital Repository. For more information, please contact [digirep@iastate.edu](mailto:digirep@iastate.edu).

# The Use of Experimental Structures to Model Protein Dynamics

#### **Abstract**

The number of solved protein structures submitted in the Protein Data Bank (PDB) has increased dramatically in recent years. For some specific proteins, this number is very high—for example, there are over 550 solved structures for HIV-1 protease, one protein that is essential for the life cycle of human immunodeficiency virus (HIV) which causes acquired immunodeficiency syndrome (AIDS) in humans. The large number of structures for the same protein and its variants include a sample of different conformational states of the protein. A rich set of structures solved experimentally for the same protein has information buried within the dataset that can explain the functional dynamics and structural mechanism of the protein. To extract the dynamics information and functional mechanism from the experimental structures, this chapter focuses on two methods—Principal Component Analysis (PCA) and Elastic Network Models (ENM). PCA is a widely used statistical dimensionality reduction technique to classify and visualize high-dimensional data. On the other hand, ENMs are well-established simple biophysical method for modeling the functionally important global motions of proteins. This chapter covers the basics of these two. Moreover, an improved ENM version that utilizes the variations found within a given set of structures for a protein is described. As a practical example, we have extracted the functional dynamics and mechanism of HIV-1 protease dimeric structure by using a set of 329 PDB structures of this protein. We have described, step by step, how to select a set of protein structures, how to extract the needed information from the PDB files for PCA, how to extract the dynamics information using PCA, how to calculate ENM modes, how to measure the congruency between the dynamics computed from the principal components (PCs) and the ENM modes, and how to compute entropies using the PCs. We provide the computer programs or references to software tools to accomplish each step and show how to use these programs and tools. We also include computer programs to generate movies based on PCs and ENM modes and describe how to visualize them.

#### **Keywords**

HIV-1 protease, Principal component analysis, Elastic network model, Protein dynamics, Acquired immunodeficiency syndrome, Protein data bank

#### **Disciplines**

Biochemistry, Biophysics, and Structural Biology | Bioinformatics | Molecular Biology

#### **Comments**

This is a chapter from Katebi A.R., Sankar K., Jia K., Jernigan R.L. (2015) The Use of Experimental Structures to Model Protein Dynamics. In: Kukol A. (eds) Molecular Modeling of Proteins. Methods in Molecular Biology (Methods and Protocols), vol 1215. Humana Press, New York, NY . doi: [10.1007/](http://dx.doi.org/10.1007/978-1-4939-1465-4_10) [978-1-4939-1465-4\\_10](http://dx.doi.org/10.1007/978-1-4939-1465-4_10). Posted with permission.

#### **Rights**

Works produced by employees of the U.S. Government as part of their official duties are not copyrighted within the U.S. The content of this document is not copyrighted.

# Chapter 10

## The Use of Experimental Structures to Model Protein Dynamics

## **Ataur R. Katebi, Kannan Sankar, Kejue Jia, and Robert L. Jernigan**

## **Abstract**

The number of solved protein structures submitted in the Protein Data Bank (PDB) has increased dramatically in recent years. For some specific proteins, this number is very high—for example, there are over 550 solved structures for HIV-1 protease, one protein that is essential for the life cycle of human immunodeficiency virus (HIV) which causes acquired immunodeficiency syndrome (AIDS) in humans. The large number of structures for the same protein and its variants include a sample of different conformational states of the protein. A rich set of structures solved experimentally for the same protein has information buried within the dataset that can explain the functional dynamics and structural mechanism of the protein. To extract the dynamics information and functional mechanism from the experimental structures, this chapter focuses on two methods—Principal Component Analysis (PCA) and Elastic Network Models (ENM). PCA is a widely used statistical dimensionality reduction technique to classify and visualize highdimensional data. On the other hand, ENMs are well-established simple biophysical method for modeling the functionally important global motions of proteins. This chapter covers the basics of these two. Moreover, an improved ENM version that utilizes the variations found within a given set of structures for a protein is described. As a practical example, we have extracted the functional dynamics and mechanism of HIV-1 protease dimeric structure by using a set of 329 PDB structures of this protein. We have described, step by step, how to select a set of protein structures, how to extract the needed information from the PDB files for PCA, how to extract the dynamics information using PCA, how to calculate ENM modes, how to measure the congruency between the dynamics computed from the principal components (PCs) and the ENM modes, and how to compute entropies using the PCs. We provide the computer programs or references to software tools to accomplish each step and show how to use these programs and tools. We also include computer programs to generate movies based on PCs and ENM modes and describe how to visualize them.

**Key words** HIV-1 protease, Principal component analysis, Elastic network model, Protein dynamics, Acquired immunodeficiency syndrome, Protein data bank

#### **1 Introduction**

There are large numbers of structures in the protein data bank  $(PDB [1])$  for many categories of enzymes. Shown in Fig. 1 are the most abundant enzyme structures ordered by enzyme commission (EC) numbers. Some other examples for individual EC categories,

Andreas Kukol (ed.), *Molecular Modeling of Proteins*, Methods in Molecular Biology, vol. 1215, DOI 10.1007/978-1-4939-1465-4\_10, © Springer Science+Business Media New York 2015

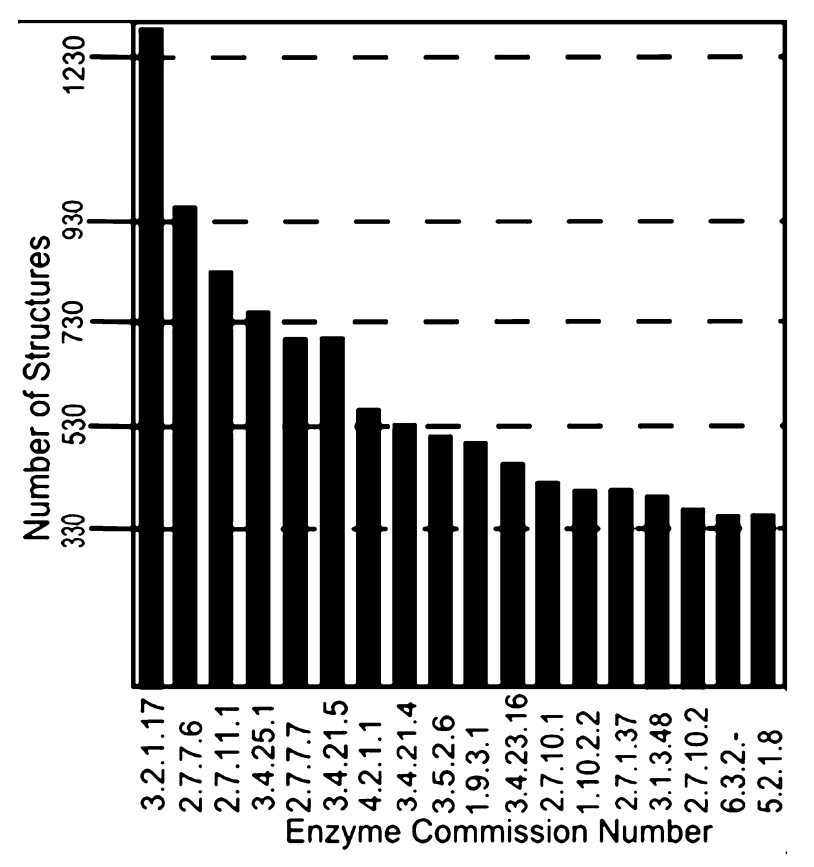

**Fig. 1** Numbers of related protein structures available for extracting protein functional dynamics—snapshot of the PDB statistics for the largest categories of enzymes (08/30/2013). In total, there are over 17,000 enzyme structures, and a significant number of structures for many diverse enzyme types. The most common structure on the left of this histogram with 1,285 structures is EC 3.2.1.17 that includes lysozymes, and at the *right* side is 5.2.1.8 acetylcholinesterases with 337 different structures (taken from enzyme classification data provided by PDB: [http://](http://www.pdb.org/pdb/statistics/histogram.do?mdcat=entity&mditem=pdbx_ec&name=Enzyme Classification) [www.pdb.org/pdb/statistics/histogram.do?mdcat](http://www.pdb.org/pdb/statistics/histogram.do?mdcat=entity&mditem=pdbx_ec&name=Enzyme Classification) = entity&mditem = pdbx\_ [ec&name=Enzyme%20Classification](http://www.pdb.org/pdb/statistics/histogram.do?mdcat=entity&mditem=pdbx_ec&name=Enzyme Classification)) [1])

with the numbers of their related structures in parentheses are: 3.4.21: Serine endopeptidases (2,459), 3.4.23: Aspartic endopeptidases (1,146), 3.4.24: Metalloendopeptidases (727), 3.4.22: Cysteine endopeptidases (720), 3.4.11: Aminopeptidases (292), 3.4.19: Omega peptidases (244), 3.4.17: Metallocarboxypeptidases (144), 3.4.14: Dipeptidyl-peptidases (120), 3.4.25: Threonine endopeptidases (109), 2.7.7, Nucleotidyltransferases (107), 3.4.21: Serine endopeptidases (105), 3.4.16: Serine-type carboxypeptidases (97), 2.7.7: Nucleotidyltransferases (106), 3.4.23: Aspartic endopeptidases (77), and 3.4.19: Omega peptidases (58). In addition, there are many structures of non-enzyme proteins—structural proteins, immunoglobulin Fab's, viral proteins, and many others. The PDB has many additional ways to search for functionally related structures that are invaluable for finding structures with similar dynamics. You can search by biological process such as gene ontology (GO), cellular component, molecular function, and transporter classification. In addition there are many receptors with multiple reported structures. Overall, there is abundant data to investigate functional protein dynamics of many classes of proteins directly from experimental structures.

Important conformational changes can readily be extracted from a set of PDB structures for a protein and these are found to relate directly to function. Experimental structures can be a rich source of information. It is well established that functionally related structures must have similar structures and similar dynamics building on the broad experience of many researchers. There have been several efforts at extracting dynamics from specific sets of experimental structures. One approach is principal component analysis (PCA)  $[2-4]$ , a statistical method based on covariance analysis. PCA can transform the original space of correlated variables into a greatly reduced space of independent variables (i.e., the principal components or PCs). By performing PCA, most of a system's variance will usually be captured in a quite small subset of the PCs. PCA has been applied often to analyze trajectory data from MD simulations to find the essential dynamics [5, 6]. Teodoro et al*.* applied PCA to the dataset composed of many conformations for HIV-1 protease  $[7, 8]$ . They found that PCA transformed the original high-dimensional representation of protein motions into a low-dimensional one that provides the dominant protein motions. This is a huge reduction in dimensionality from hundreds of thousands to fewer than 50 degrees of freedom. Howe [9] used PCA to classify the structures in NMR ensembles automatically, according to correlated structural variations, and the results have shown that two different representations of the protein structure, the C $\alpha$  coordinate matrix and the C $\alpha$ –C $\alpha$  distance matrix, gave equivalent results and permitted the identification of structural differences between conformations. More recent efforts include our own previous efforts in analyzing the HIV-1 protease set  $[10]$ , those of the Bahar group  $[11]$ , and our efforts in developing the MAVEN program [12], as well as related efforts by the Bahar group with their ProDy [13], and Grant with his Bio-3D [14]. Any of these can provide a similar set of starting tools.

On the other hand, the Elastic Network Models (ENM) have proven themselves to be highly useful in representing the global motions for a wide variety of diverse protein structures [15–19]. For modeling and simulating the dynamics of proteins, ENMs can be applied on multiple scales [20–23]. All atom ENM models give a finer description of protein dynamics. The most common coarsegraining involves a single-site per residue representation, in which the sites are identified by the  $C\alpha$  atoms and connected by uniform springs. The dynamics of such interconnected model can be described by the Gaussian Network Model (GNM) [17] or the Anisotropic Network Model (ANM) [15]. GNM has been very successful in yielding information on the magnitudes of the fluctuations of the protein structures but provides no directional information or the 3-D nature of motion of the protein is considered in the model. However, in reality protein fluctuations are generally directional and anisotropic [24, 25]. ANM considers the anisotropy of the protein structure in modeling its dynamics and thus ANM computed collective motions are more relevant to biological function and mechanism of the protein molecule.

In this chapter, we give an example of how to use computational methods to extract protein dynamics from a large set of experimental structures of HIV-1 protease. Behind this is the implicit assumption that there is a significant amount of information about protein dynamics, mechanisms and allostery buried within the structures in the PDB. We will show how to utilize PCA to extract dynamics from the abundantly available HIV-1 protease structures and how to compute the agreement between PCAbased protein motion and the ANM modeled motion, and describe how these could be used in simulations with a new structure-based elastic network model.

#### **2 Theory**

#### *2.1 Principal Component Analysis (PCA)*

PCA is a multivariate technique to analyze a dataset where the observations are described quantitatively by a set of inter-correlated variables. The goals of PCA are to (1) extract the most important information from the data; (2) remove noise and compress the data set by keeping only the important information; (3) simplify the description of the data set; and (4) analyze the structure of the observations and the variables. This method generates a set of new orthogonal variables called principal components (PCs). Each PC is a linear combination of the original variables. Hence, PCA can be considered as a mapping of the data points from the original variable space to the PC space. PCs are rank ordered in such a way that PC1 represents the maximum variance among all possible choices for the first axis. Similarly, PC2 represents the second highest variance contribution, and so forth through all the modes. Usually only a few PCs are sufficient to understand the internal structure of the data  $[26]$ .

For extracting functional dynamics from the PDB experimental structures, PCA is performed on the structure datasets. The input is the set of coordinates of all of the structures in the set  $[7, 8]$ . From these data, the average position of each point in the structure

is computed as ⟨*ri*⟩ and the covariances for pairs of points *i* and *j* are computed according to

$$
c_{ij} = \langle (r_i - r_i)(r_j - r_j) \rangle \tag{1}
$$

where brackets  $\langle \rangle$  indicate averages over the entire set of structures. The covariance matrix *C* can be decomposed as

$$
C = P \Delta P^{\mathrm{T}},\tag{2}
$$

where the eigenvectors *P* represent the principal components (PCs) and the eigenvalues are the elements of the diagonal matrix  $\Delta$ . The eigenvalues are sorted in order. Each eigenvalue is directly proportional to the amount of the variance it captures.

Anisotropic Network Model (ANM) is an elastic network model used to compute the directions of the normal modes from a single structure [15]. In ANM, the potential energy *V* is a function of the displacement vector *D* of each point in the structure *2.2 Elastic Network Model (ENM)*

$$
V = \frac{\gamma}{2} D H D^{T}, \qquad (3)
$$

where  $\gamma$  is the spring constant for all closely interacting points in a structure, and *H* is the Hessian matrix containing the second derivatives of the energy, with respect to each of the coordinates *r*=⟨*x*, *y*, *z*⟩. For a structure with *n* residues, the Hessian matrix *H* contains *n*×*n* super-elements of size  $3 \times 3$ . The Hessian matrix *H* can be decomposed [7, 8, 15] as

$$
H = M\Lambda M^{T},\tag{4}
$$

where  $\Lambda$  is a diagonal matrix comprising the eigenvalues with the eigenvectors forming the columns of the matrix *M*. This decomposition generates 3*n*−6 normal modes (the first six modes account for the rigid body translations and rotations of the system and must be factored out, meaning that we actually perform singular value decomposition to extract the normal modes) reflecting the vibrational fluctuations. We like to further mention that for ANM coarse graining, it is shown that a cutoff distance of any value from 10 to 13 Å is appropriate for placing the springs and such an ANM model represents the realistic protein dynamics. In this chapter, we use a cutoff distance of 13 Å.

The internal distance changes in a set of structures can provide information that can be used directly to derive new structure-based elastic network models. We have extracted spring constants between all residue pairs in a set of structures by simply relating these to the inverse of the variance of internal distance changes between pairs of residues, as the spring stiffness (normalized *2.3 Structure-Based New ANM*

between 0 and 1). We have applied a cutoff of 13 Å to limit the range of interactions. However the difference between the conventional ANM described in the previous section and this modified ANM is that here the values for the spring constants are obtained directly from the structure set rather than using a uniform value or distance dependent values, as is customary with ENM.

*2.4 Comparing Directions of Motions Using Overlaps*

The alignment between the directions of motion, for example between a given PC and a given normal mode, is measured by their overlap, which was defined as the dot product of the two vector directions by Tama and Sanejouand [27]

$$
O_{ij} = \frac{|P_i \cdot M_j|}{\|P_i\| \|M_j\|},
$$
\n(5)

where  $P_i$  is the *i*th PC for model P and  $M_i$  is the *j*th PC or normal mode for model M. A perfect match yields an overlap value of 1. They also defined the cumulative overlap (CO) between the first *k* vectors of  $M$  and  $P_i$  as

$$
CO(k) = \left(\sum_{j=1}^{k} O_{ij}^2\right)^{\frac{1}{2}}
$$
 (6)

which measures how well the first *k* PCs for model M together can capture the motion of a single PC for model P.

*2.5 Coarse-Grained Global Entropies Calculated from Principal Component Analysis*

As covariance matrix can be decomposed as in Eq. 2 of Subheading 2.1, an approximation of the entropy from the PCs can be obtained as well  $[10, 28]$ :

$$
\Delta S = \text{Const} \sum_{i=1}^{N} \lambda_i \left( \text{PC}_i \text{PC}_i^{\text{T}} \right) \tag{7}
$$

where PC<sub>*i*</sub> is the *i*th PC, and  $\lambda$ <sub>*i*</sub> is the *i*th eigenvalue, *N* is the total number of eigenvalues.

Andricioaei et al. also reported a similar result for entropy calculation from the covariance matrices of the atomic fluctuations as shown in equation 7 of their paper  $[29]$ . It should be noted that this expression is different from that for normal modes of the elastic network models, which because of the averaging normally involved the inverse of the eigenvalues.

## **3 Materials**

There are a huge number of available HIV-1 protease structures in the PDB (564 X-ray and three NMR structures as of  $07/26/2013$ ), which provides a remarkably rich set of different conformational

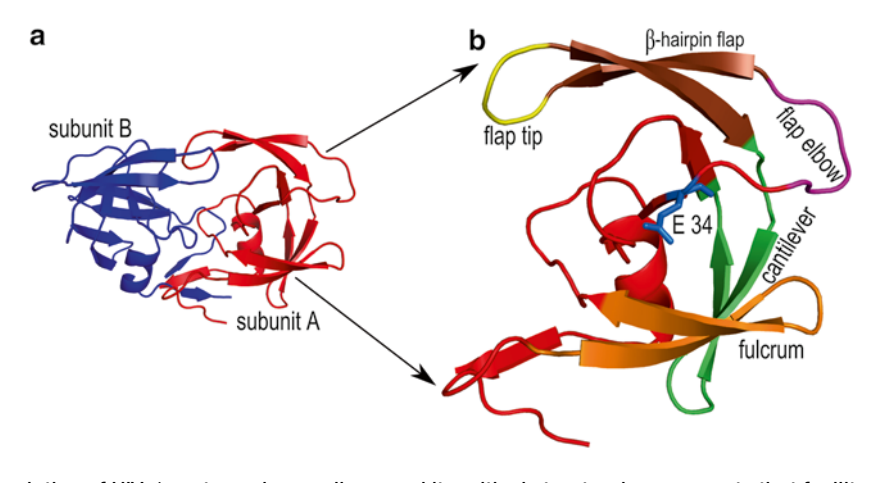

**Fig. 2** Description of HIV-1 protease homo-dimer and its critical structural components that facilitate the functional dynamics (**a**) HIV-1 protease has two symmetric subunits—subunit A (*red*) and subunit B (*blue*). (**b**) Each subunit has several structural components that are important for its coordinated motions. *Fulcrum* (*orange*, residues 9–21) is a comparatively less mobile region that swings up and down similar to the flap elbow. *E-34* (*blue*)—Hinge residue which is responsible for transmitting the motion from the fulcrum to the flap region. *Flap elbow* (*magenta*, residues 37–42)—Hinge residue E-34 drives the motion of this region to transfer the dynamics further away from the fulcrum to the upper flap region. This loop can make top-down and bottom-up swings. When the flap elbow swings from top to bottom, the flap domain opens up, and when it swings upward the flap domain closes. The *Flap domain* (residues 43–58) consists of flap tip (*yellow*, residues 49–52) and β-hairpin flaps (*dark orange*, residues 43–48 and 53–58). Opening and closing of the flap domains enable the protein to bind ligands and release its products after proteolysis. *Cantilever* (*green*, residues 59–75) functions as a base for the flap domain. The C-terminal β-hairpin flap is held by the N-terminal end of the cantilever and this arrangement is important to control the swinging of the flap [30, 31]

states, which can be viewed as direct structural information on the protein's dynamics.

The approach described here computes the essential or most important protein motions from multiple structures of the same protein, in contrast to using just the two structures such as the "open" and "closed" conformations, which have often been used to define the endpoints of conformational transitions. To demonstrate this approach, we use HIV-1 protease as an example. Its abundant experimentally determined structures are complemented by the relatively small size of the protein. In the next section, first, we will give a description of the structural components that are important to drive the motion of the HIV-1 protease structure. Then, we will describe the dataset of HIV-1 structures that we have used to perform our computations.

HIV-1 protease functions as a homo-dimer as shown in Fig. 2a. The dimer has a single active site and 99 residues per monomer. Each monomer has three domains: a terminal domain (residues 1–4 and 95–99 of each chain), which is important for the dimerization and stabilization; a core domain (residues 10–32 and 63–85 *3.1 HIV-1 Protease Architecture*

of each chain), for dimer stabilization and catalytic site stability; and a flap domain that includes two solvent accessible loops (residues 33–43 of each chain) followed by two flexible flaps (residues 44–62 of each chain) important for ligand binding interactions. The conserved Asp25-Thr26-Gly27 active site triad is located at the interface between parts of the core domains. The active site of HIV-1 protease is formed at the homo-dimer interface. Each monomeric unit has important structural components as identified in Fig. 2b that are important for its functional dynamics. The principal advantage of this structural arrangement is that the hinge residue *E 34* causes the up-down swinging motion of the *flap elbow* (residues 37–42), which transmits the motion generated in the *fulcrum* (residues 9–21) to drive the dynamics of the *flap domain* (residues 42–58), whose conformation switches between open and closed states to facilitate substrate trapping in the catalytic pocket and product release following hydrolysis [30, 31].

### *3.2 HIV-1 Protease Structure Set (X-Ray-329)*

We have used 329 PDB structures of HIV-1 protease for the computations to extract protein dynamics from experimental structures. The PDB Ids of the data set are here (*see* **Notes 1** and **2**):

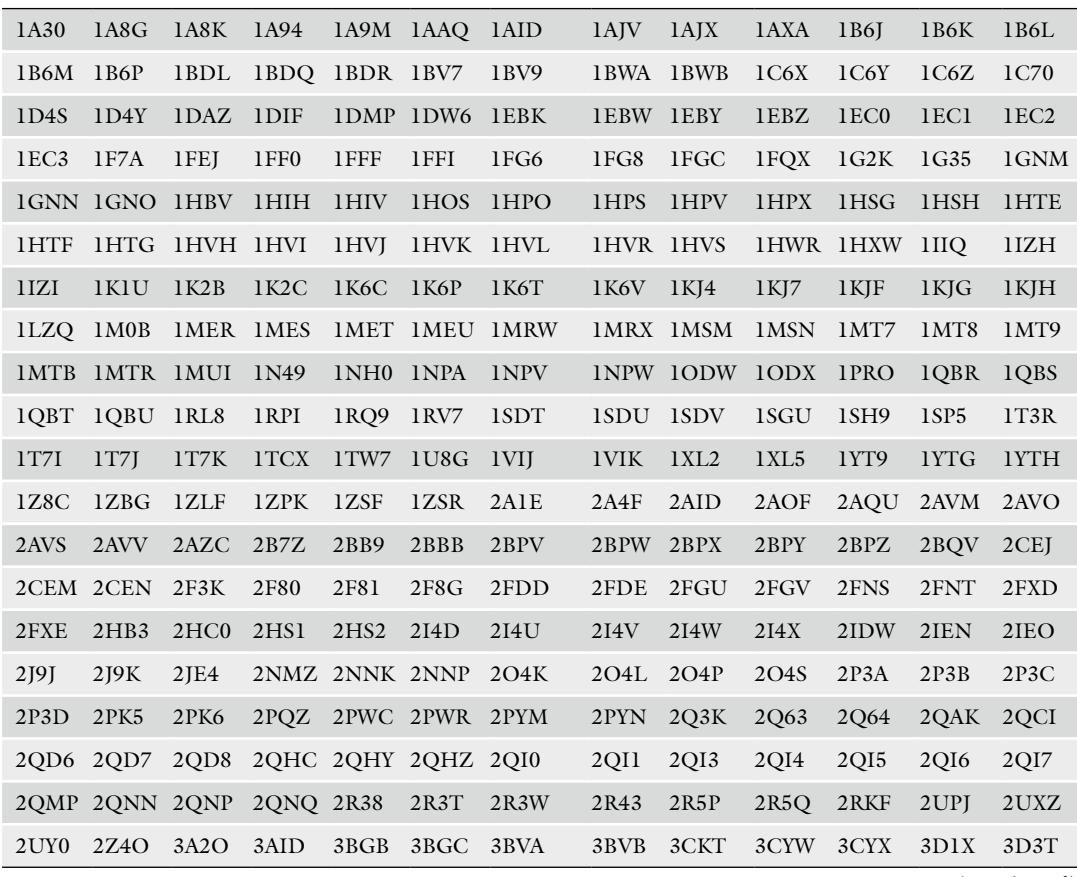

(continued)

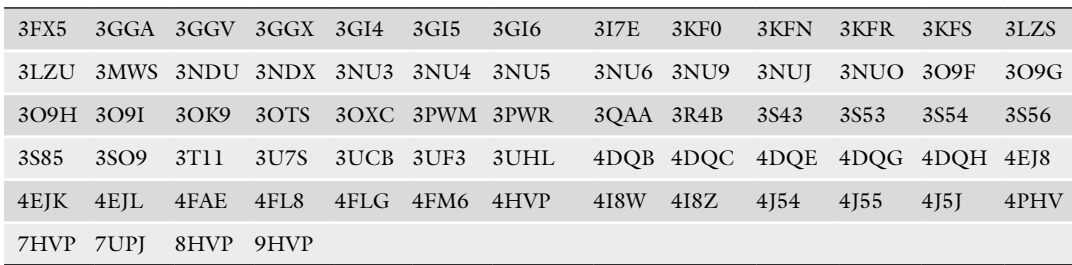

**(continued)**

The following method section gives a step by step description of how to retrieve these PDB files from the protein databank and then how to extract the dynamics from these structures.

#### **4 Methods**

To successfully complete the procedures described in this section, one needs the following software/programs:

- Perl 5—Several perl scripts are included here. Perl programming language [32] can be downloaded free at [www.perl.org.](http://www.perl.org/)
- Python—A python script is used to calculate the internal distances between residue pairs for the set of 329 protein structures. A Python environment can be downloaded at [http://](http://www.python.org/) [www.python.org/.](http://www.python.org/)
- Matlab—Several Matlab scripts are included here that can be executed in a Matlab programming environment [33]. Matlab product site is [http://www.mathworks.com/products/matlab/.](http://www.mathworks.com/products/matlab/)
- MAVENs—This software was developed in the Jernigan lab [12]. In our Matlab code, we have invoked several MAVEN functions:
	- ANM.m—This is a function from MAVEN  $[12]$  used in experimentalDynamics.m to compute ENM normal modes from a given PDB structure.
	- modeAnimator.m—This is a function from MAVEN used in experimentalDynamics.m to visualize the ENM modes and PCs by creating movies.
	- readPDB.m, writePDB.m—These two Matlab functions from MAVEN are used to read and write PDB files, respectively.
	- CompareVectors.m—This function from MAVEN is used in experimentalDynamics.m to compare the directions of PCs and ENM modes.
	- plot\_compareVectors.m—This function from MAVEN plots the results obtained from the above CompareVectors.m.
	- mat2vec.m—This function converts a matrix to a vector.

*4.1 Extracting Cartesian Coordinates from Raw PDB Files*

MAVEN is available for download at [http://maven.source](http://maven.sourceforge.net/)[forge.net](http://maven.sourceforge.net/).

- MUSTANG—Multiple structural alignment will be done using this program  $[34]$ . This program can be installed only on a Linux operating system. MUSTANG can be downloaded at [http://](http://www.csse.monash.edu.au/~karun/Site/mustang.html) [www.csse.monash.edu.au/~karun/Site/mustang.html](http://www.csse.monash.edu.au/~karun/Site/mustang.html).
- PyMOL—This software has a free version for academic use [35]. This can be used to visualize the structures and their dynamics. PyMOL can be downloaded at<http://pymol.org/>.

The following Table 1 summarizes the steps that are discussed in this section—starting from processing raw PDB structures to computing PCs and ANM modes, and comparing their dynamics.

In this section, we will describe how to prepare the dataset X-ray-329 for PCA. The 329 PDB Ids are listed in the pdbIds. txt file. Download these files from the protein data bank [\(http://](http://www.pdb.org/pdb/download/download.do) [www.pdb.org/pdb/download/download.do\)](http://www.pdb.org/pdb/download/download.do) (Download options: download Type—PDB File Format, Compression Type—uncompressed) and save them in a sub folder named *data-raw* under the parent folder *experimentalDynamics*. The downloaded PDB files have a lot of extra information that we will not be used.

The records of ATOM type for residue 8 and modified residue 67 of PDB file 2p3a are shown in Schema 1. The important fields are labeled. Each residue of a protein is recorded in this way. When a residue in the protein is modified with a non-amino acid type molecule, HETATM keyword is used to identify that record. The TER key word is used as an end of chain marker. The PDB file has other detailed information and have different record identifiers. We will retain the ATOM type records for the  $Ca$  atoms of each residue or modified residue for our calculation. When more than one alternate location is recorded, we arbitrarily retain the first alternate location for that ATOM.

The following three subsections describe how to copy the Cartesian coordinates from each PDB file and align these structures.

*4.1.1 Preparing a Data Set for MUSTANG from Raw PDB Files*

Download and save the following perl scripts in the same folder *experimentalDynamics*. Run these perl scripts in the same sequence as they are listed below:

- copyBackboneAtoms.pl—This program copies the backbone ATOM and HETATM from a set of PDB files.
	- perl copyBackboneAtoms.pl
	- Output files after running this program will be saved in data-backbone subfolder of the *experimentalDynamics* parent folder.

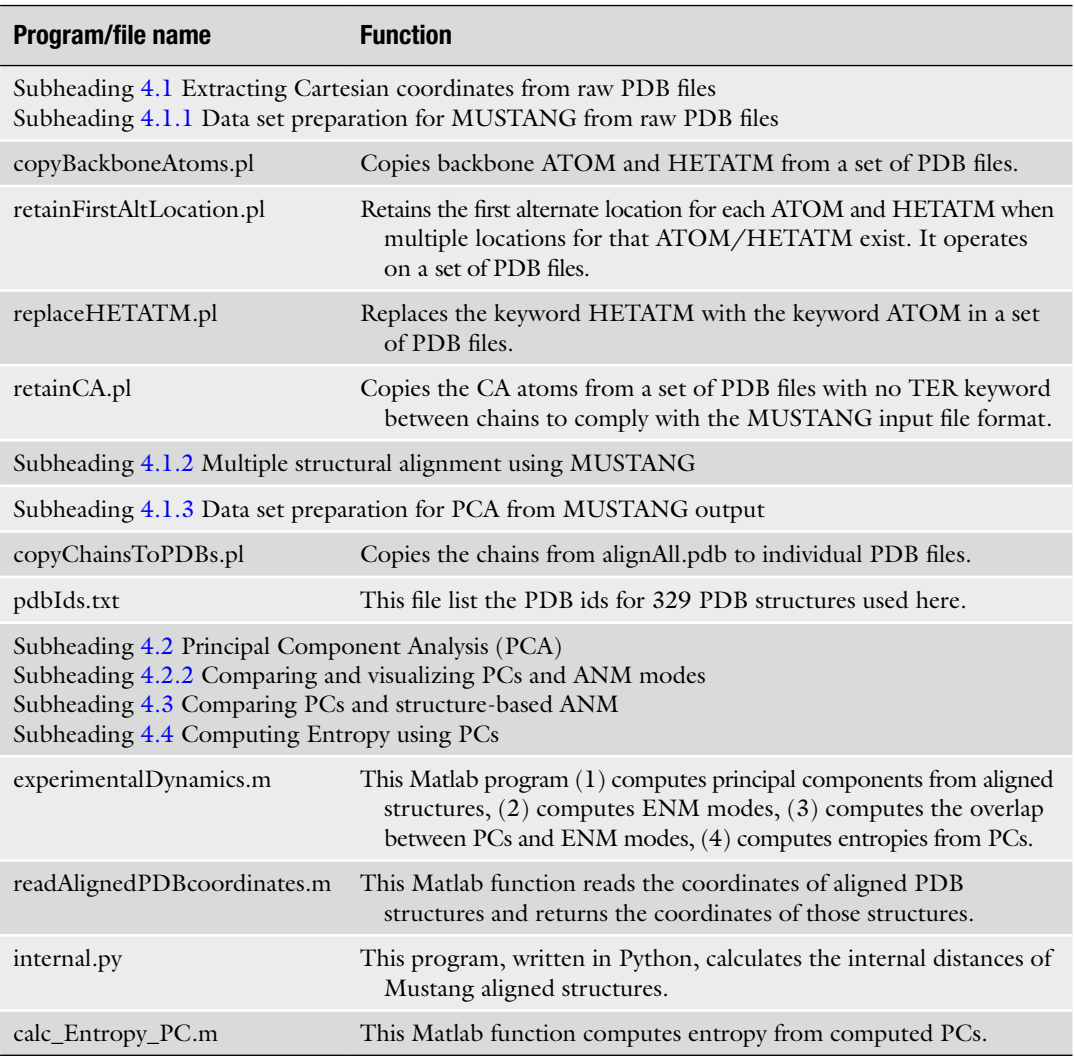

#### **Table 1 Summary of the steps for extracting biomolecular dynamics**

The above files, the files used from MAVEN, other accessory files and dataset can be downloaded at http://ribosome. bb.iastate.edu/4papers/2013/ataur/experimentalDynamics/

- Running this program will retain the backbone atoms for each ATOM and HETATM record. A sample output for residue 8 and modified residue 67 is shown in Schema 2.
- retainFirstAltLocation.pl—This program retains the first alternate location for each ATOM when multiple alternative locations for that ATOM exist. It operates on a set of PDB files.
	- perl retainFirstAtlLocation.pl
	- Output files after running this program will be saved in *data-backbone-singleAltLocation* subfolder of the *experimentalDynamics* parent folder.

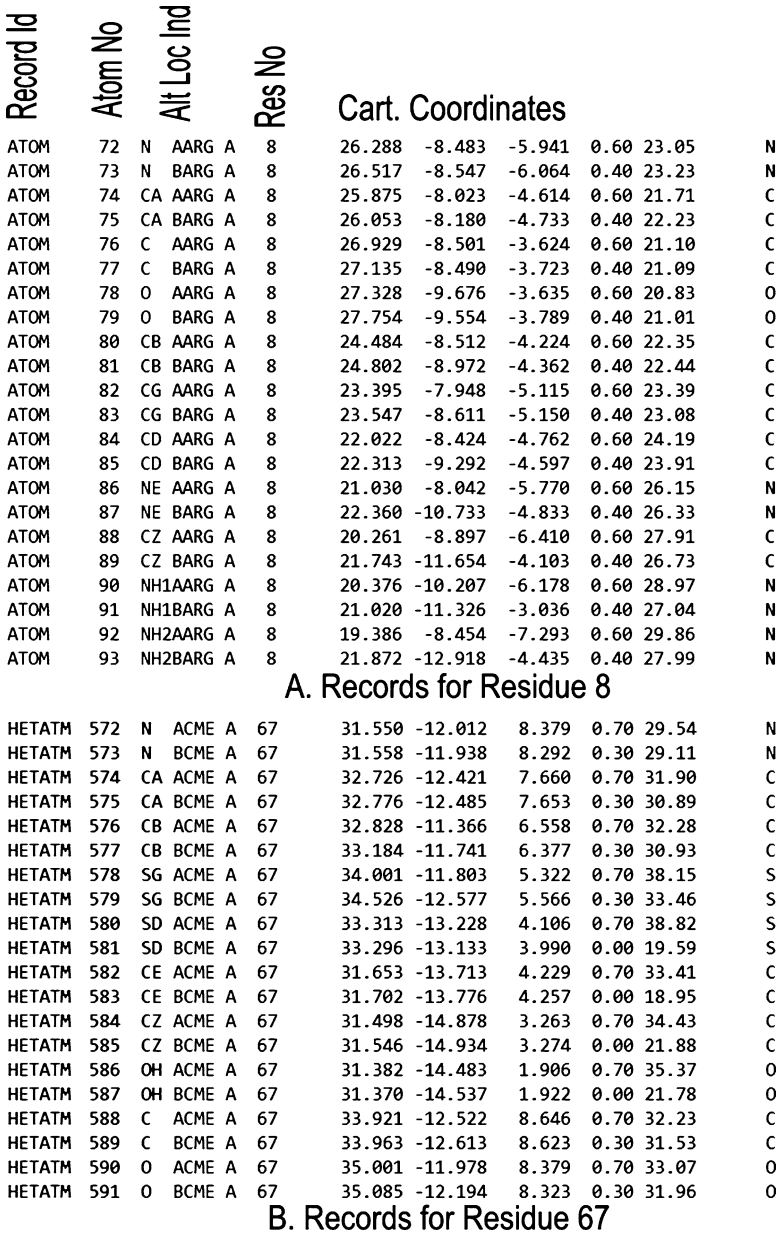

**Schema 1** The records of ATOM type for residue 8 and modified residue 67 of the PDB file 2p3a

– After running this program, a PDB file will have residues with only the backbone atoms and only the first alternate location will be retained in case of multiple alternate locations. Output for residue 8 and modified residue 67 is shown in Schema 3.

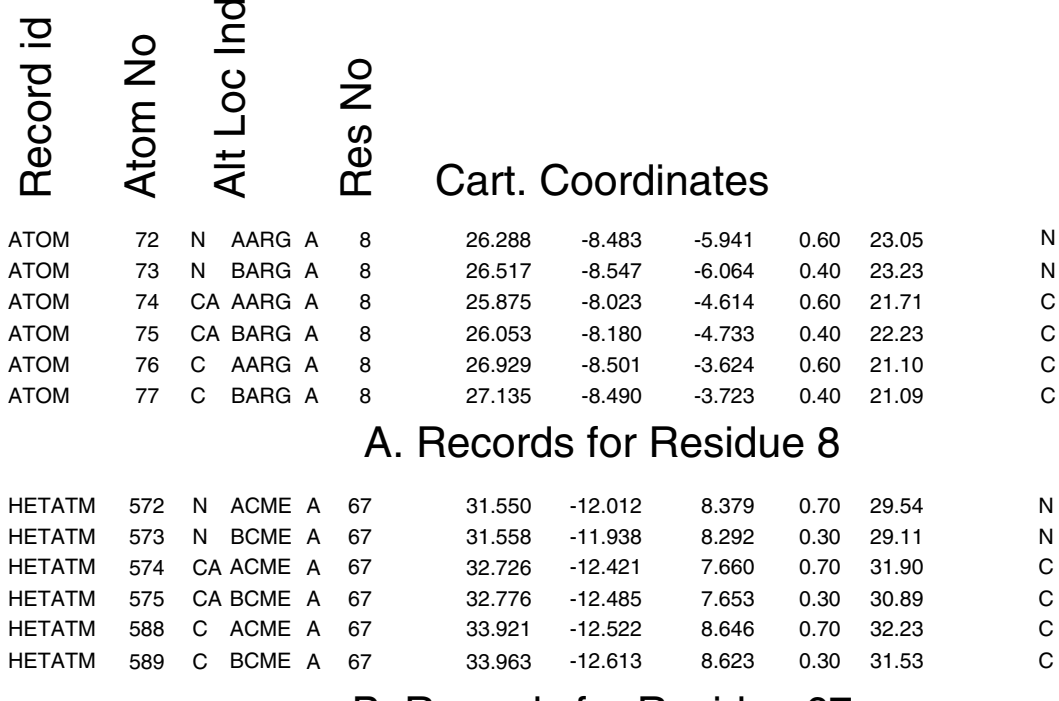

## B. Records for Residue 67

**Schema 2** A sample output of "copyBackboneAtoms.pl" for residues 8 and 67

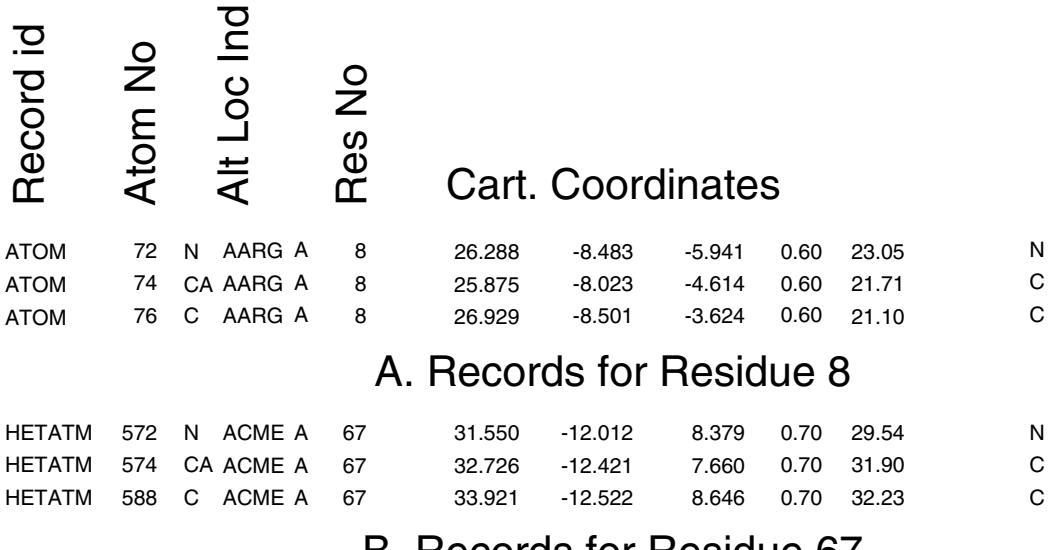

# B. Records for Residue 67

**Schema 3** The output of "retainFirstAtlLocation.pl" for residues 8 and 67

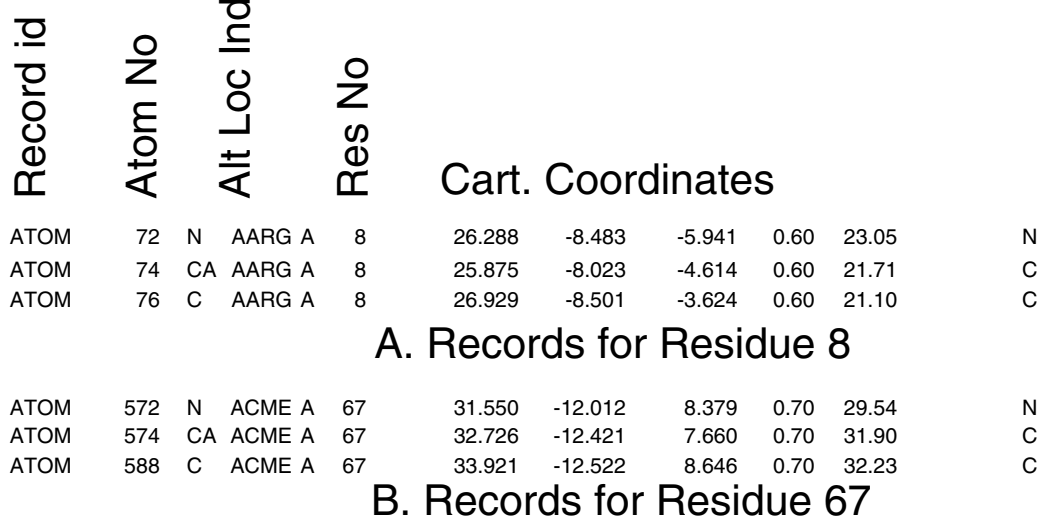

**Schema 4** The output of "replaceHETATM.pl" for residues 8 and 67

- replaceHETATM.pl—This program replaces the keyword HETATM with the keyword ATOM in a set of PDB files.
	- perl replaceHETATM.pl
	- Output files after running this program will be saved in *data-backbone-singleAltLocation-NoHETATM* subfolder of the *experimentalDynamics* parent folder.
	- MUSTANG [34] removes all records with the keyword HETATM before multiple structural alignment. To prevent the removal of needed data, replaceHETATM.pl program replaces the keyword HETATM with ATOM so that MUSTANG will use the HETATM coordinates as required in the multiple structure alignment. Sample output for residue 8 and modified residue 67 is shown in Schema 4.
- retainCA.pl— This program copies the CA atoms from a set of PDB files.
	- perl retainCA.pl
	- Output files after running this program will be saved in *data-CA* subfolder of the *experimentalDynamics* parent folder.
	- This program retains the records of the  $C\alpha$  atoms only. Therefore, for each residue only the record for  $Ca$  will be copied. Also, the TER keyword to separate the chains will not be retained in the output file so that MUSTANG considers the whole structure (multiple chains) as one chain. A sample output for residue 8 and modified residue 67 is shown in Schema 5.

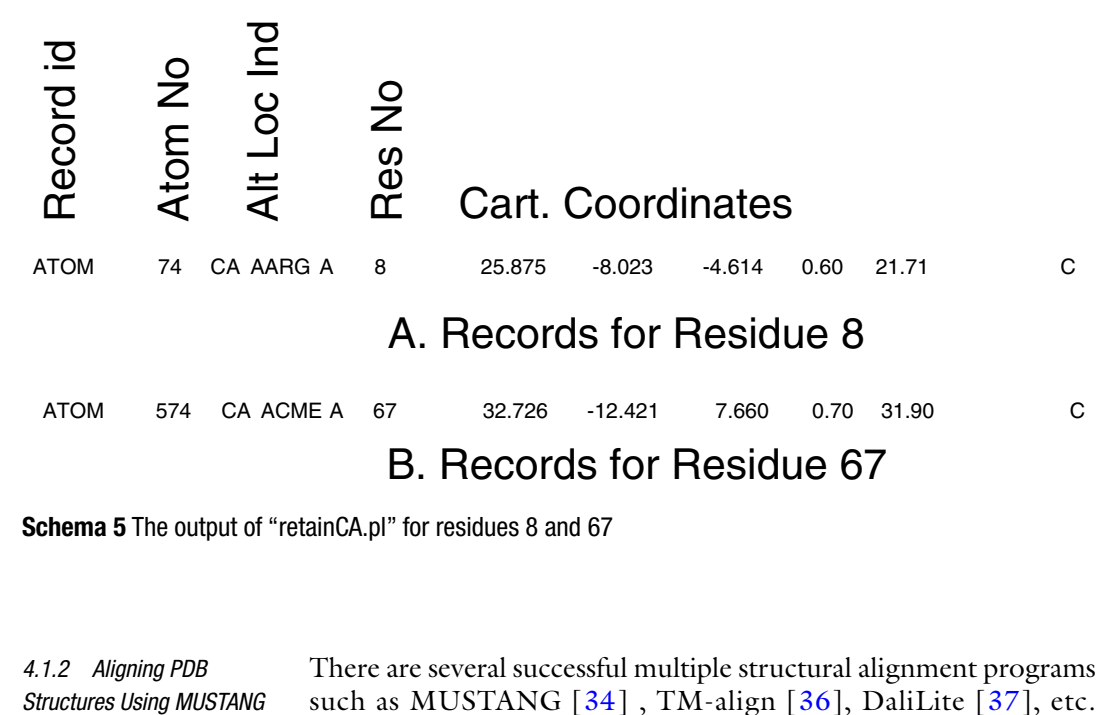

**Schema 5** The output of "retainCA.pl" for residues 8 and 67

There are several successful multiple structural alignment programs such as MUSTANG [34], TM-align [36], DaliLite [37], etc. A Wikipedia page has a list of multiple structure alignment software/programs ([http://en.wikipedia.org/wiki/Structural\\_align](http://en.wikipedia.org/wiki/Structural_alignment_software)[ment\\_software](http://en.wikipedia.org/wiki/Structural_alignment_software), 10/15/2013). We have used MUSTANG for multiple structural alignments of the selected PDB structures. MUSTANG does not consider sequence information in its alignment algorithm. Rather, it performs a structural alignment by finding maximal similar substructures. Thus it can capture the conformational variations among the structures much better than the alignment algorithms that rely upon sequence similarity information. Moreover, in its alignment MUSTANG uses the  $C\alpha$  backbone atoms only. The running time MUSTANG 3.2.1 for the alignment of the selected dataset of 329 structures is approximately 5.00 h on a Linux machine with the following configuration— Linux version 2.6.18-348.4.1.el5 Intel(R) Xeon(R) CPU E5630 @2.53GHz. MUSTANG needs a Linux operating system. After installing MUSTANG under the *experimentalDynamics* folder on a Linux machine, save and copy the following file *description* in the same folder; and copy *data-CA* subfolder with the structures in the same folder as well: *4.1.2 Aligning PDB* 

- *data-CA*: This folder has all the backbone PDB files for multiple structural alignments.
- Description: This file has the path of the source directory where MUSTANG will find the input files for multiple structural alignment. After the path information, this file also has the list of the PDB file names that MUSTANG will read from the source directory. The list of the filenames in this file is in

the same order as the list of the PDB Ids in the pdbIds.txt file which has the 329 PDB Ids that are listed in Subheading 3.2. Update the line in *description* file that records the path of the source directory for the input files (path to the files in *data-CA* subfolder) that would be aligned.

Run the following command to execute MUSTANG:

– mustang-3.2.1 -f description -o alignAll -F fasta -r ON

This will create the following two files:

- alignAll.pdb: This file contains the aligned structures. Each chain corresponds to a specific PDB file and the header of this file lists the file names in the same order (*see* **Note 3**).
- alignAll.afasta: This contains the alignment of the amino acid sequences of the HIV-1 proteases based on the structural alignment.
- copyChainsToPDBs.pl—This perl script will copy each chain of alignAll.pdb file to the corresponding PDB file according to PDB Ids listed in the pdbIds.txt file. *4.1.3 Preparing Data for PCA from MUSTANG Output Files*

– perl copyChainsToPDBs.pl pdbIds.txt alignAll.pdb

This will create a subfolder *alignedPDBs* in the *experimental-Dynamics* folder. This subfolder will have the 329 PDB files with the aligned  $Ca$  atoms of each structure. So when the Cartesian coordinates of each file will be placed in a matrix such that each row corresponds to the coordinates of one PDB Id, this matrix can be used for principal component analysis (*see* **Note 4**).

Matlab script experimentalDynamics.m reads the Cartesian coordinates of the structures from the MUSTANG aligned files and perform PCA on them.

Figure 3 shows the distribution of the 329 PDBs Ids projected onto the space of the first few PCs from three separate views— PC1–PC2 (panel a), PC1–PC3 (panel b), and PC2–PC3 (panel c). In panels a and b, open and closed structures are clearly separated in two regions (open structures on the left side and closed structures on the right side) and the intermediate conformations (1aid, 3t11, 4ej8, etc.) spanning the middle region. The PC2–PC3 view in panel c, the structures are distributed based on conformational differences in the flap elbow region.

We used the MAVEN function *modeAnimator.m* to animate the motions of the structure along PC1, PC2, and PC3 vectors. The following code calculates the conformations along PC1 and can be found in *experimentalDynamics.m* matlab function:

*4.2 Use of Cartesian PCs to Extract Functional Dynamics from the Protein Structures*

*4.2.1 Significance of Principal Components (PCs)*

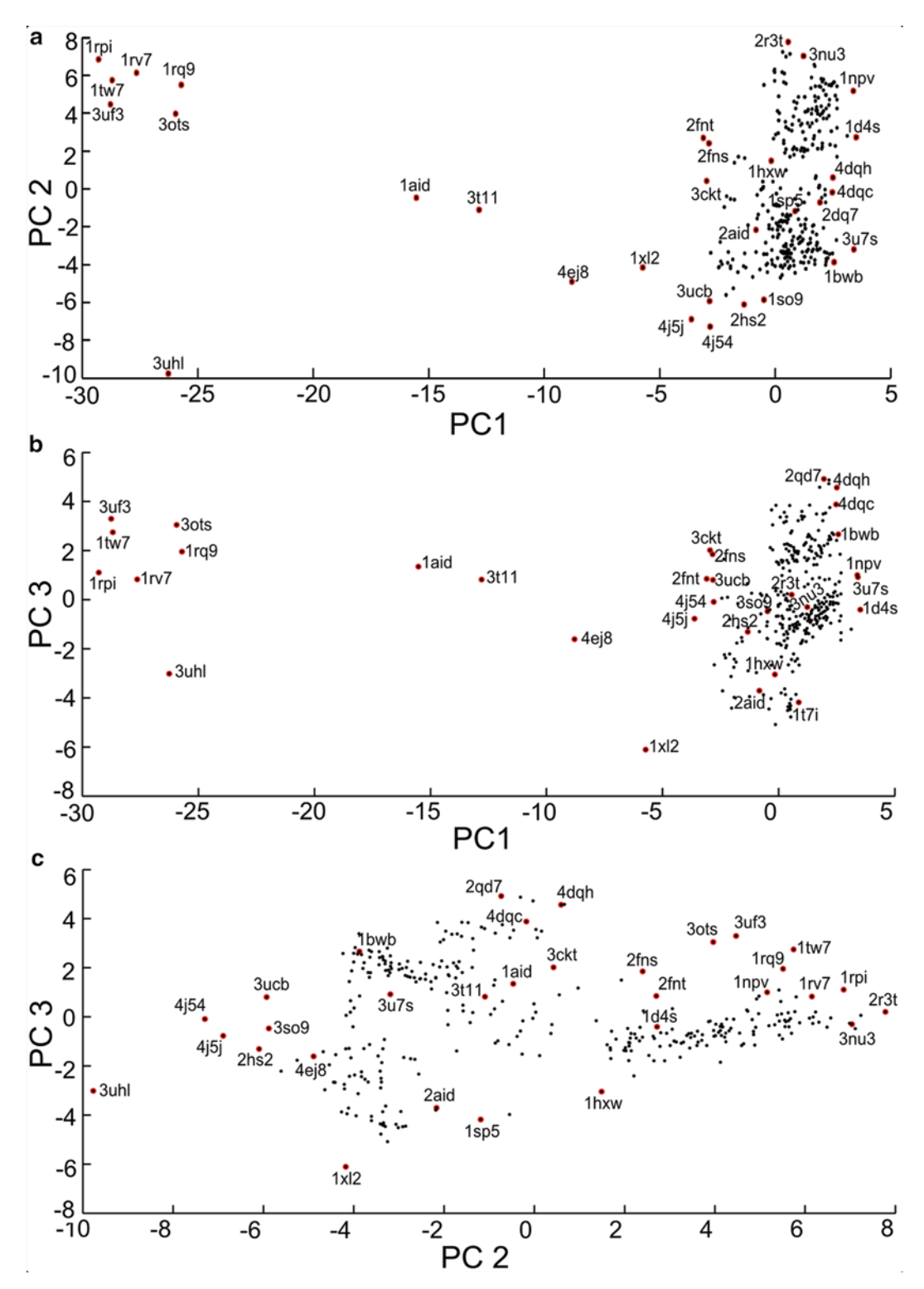

**Fig. 3** Distributions of the 329 PDB structures by PCA. (**a**) Distribution of the structures on a PC1-PC2 plot. (**b**) Distribution of the structures on a PC1–PC3 plot. (**c**) Distribution of the structures on a PC2–PC3 plot. In plots **a** and **b**, open structures are located on the *left* side; closed structures are located on the *right* side; and the intermediate structures fall *in between*. Distribution of structures on PC2–PC3 plot (panel **c**) is based on primarily on the conformational differences along the flap elbow region. PC1, PC2, and PC3 capture 30 %, 20 %, and 7 % of the variances in the dataset, respectively

 $m = readPDB(ifname, 1); % read the MUSTANG refer$ ence structures  $c = sqrt(length(m.\text{IND}) / sum(PC(:, 1).\text{--}2));$ %c controls the vector displacement amount  $m$  o d e A n i m a t o r (m, P C (:, 1), '', c, c / 10, ofname,'',0,'',1); %use PC1 as the mode vector to simulate the motion of the structure

The motion of the structure along PC1, PC2, and PC3 can be observed by opening the corresponding file using PyMOL visualization software. It is evident that, PC1 is closely related to the opening and closing (or expansion/contraction) of the flaps and the ligand binding cavity as shown in Fig. 4a. The two extreme ends of PC1 motion correspond closely to the closed (+) and the open (−) experimental structures (closed: PDB 1ebw, open: PDB 1rpi). The PC2 and PC3 correspond to twisting motions that are best seen in a perpendicular direction to those of PC1. PC2 is predominantly a twisting motion of the flap domains (panel C), whereas PC3 is predominantly a hinge motion of the core domains moving towards and away from the flaps (panel D).

experimentalDynamics.m also has code to visualize structures by using the ANM modes and the generated frames are saved in PDB file format that can be visualized using PyMOL software.

Matlab program experimentalDynamics.m has the code to compute the ANM modes by using the MAVEN function ANM.m, and it then computes the overlap and the cumulative overlaps with the previously computed PCs by using another MAVEN function CompareDynamics.m*.* Figure 5, generated by MAVEN function plot\_compareDynamics.m, shows the overlaps between the first ten PCs and the first ten ANM modes. The highest overlap is 60 % found between PC1 and ANM mode 3.

Table 2 shows the cumulative overlaps between PCs and the ANM modes. The cumulative overlap between each of the first and the second PCs and the first 20 modes is above 80 %. Interestingly, the cumulative overlap reaches 80 % between the second PC and the first six modes. This clearly indicates that given an appropriate experimental dataset the motions captured by the PCs conform quite closely with the ANM motions.

The use of structural information in ANM improves the modeling of the protein dynamics. Subheading 2.3 describes a way to derive spring constants from the structures. Here, we compute the inverse of the variance of the internal distances from the aligned structures in the MUSTANG aligned file *align.pdb* by using the Python program *internal.py*. The calculated inverse values are stored in hiv.329.var.sc file that could be downloaded at the link in the footnote of Table 1. MAVEN function ANM.m can be modified to use *4.3 New Internal* 

*4.2.2 Comparing PC Based and ANM Computed Dynamics*

## *Distance Based ANM Motions*

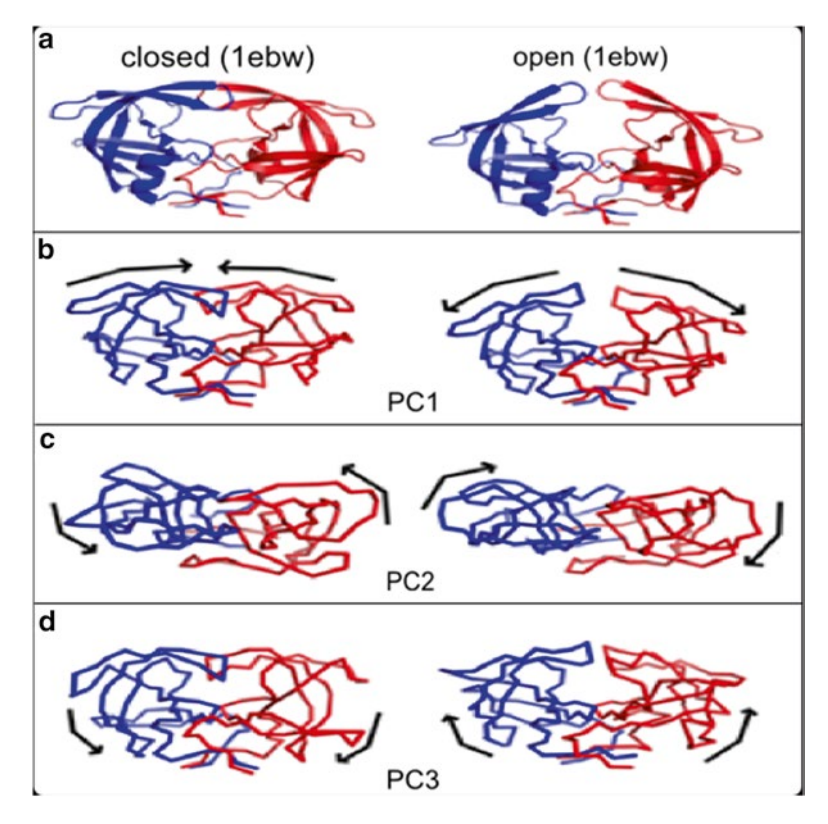

**Fig. 4** Visualization of the first three PCs of HIV-1 protease on the structures. (**a**) Structures showing the closed form (*left*, PDB 1ebw) and open form (right, PDB 1rpi) of HIV-1 protease. The two subunits are shown in *red* and *blue* color and in *ribbon diagram*. (**b**) Snapshots of the structures displaced along the directions of PC1 shown in connected line segment. The direction of motions of the protein along each PC is shown with a *black arrow*. It can be seen that the openingclosing motion of the flaps can be easily identified from the extrema of PC1. Two extrema are shown for each motion in each row, together with *arrows* that indicate the directions for transition to the other structure. (**c**) PC2 images are shown looking down from the top of those in PC1 and PC3. PC2 is a twisting of the flap regions whereas (**d**) PC3 is a hinge motion between the core and flaps, with the core and flaps moving to and fro relative to one another

these values as the spring constants to compute the normal modes. Table 3 shows the overlaps of PCs based on these internal distances and the new ANM modes. The highest overlap is 79 % that occurs between PC1 and mode 2, which is much higher than the highest overlap (60 %) that occurred between PCs and conventional ANM modes (Fig.  $5$ ).

Table 4 shows the cumulative overlap between PCs and the new ANM modes. We can see that cumulative overlap between PC1 and the first three modes reaches 90 % which is quite high compared to the cumulative overlap between PC1 and the first three modes (62 % as shown in Table 2). However, the cumulative

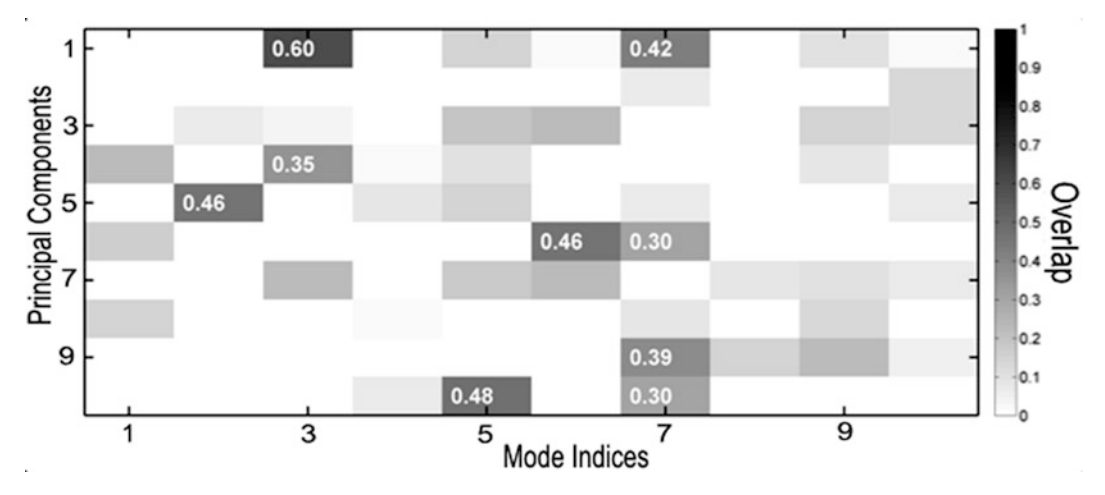

**Fig. 5** Overlap between PCs and ANM modes. PC1 and mode 3 gives the highest overlap 60 %

## **Table 2 Cumulative overlap between the first three PCs and sets of the ANM modes**

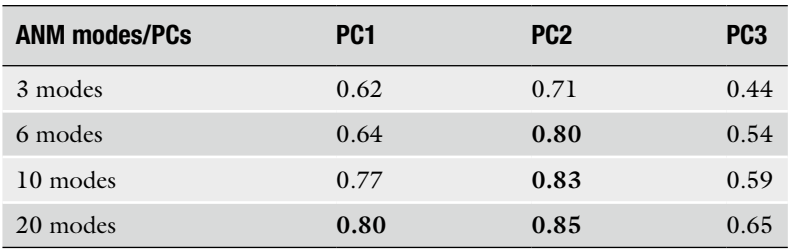

CO between a PC and ANM modes is shown in *bold type* if it is greater than 0.80

#### **Table 3 Overlaps between PCs and the new ANM modes**

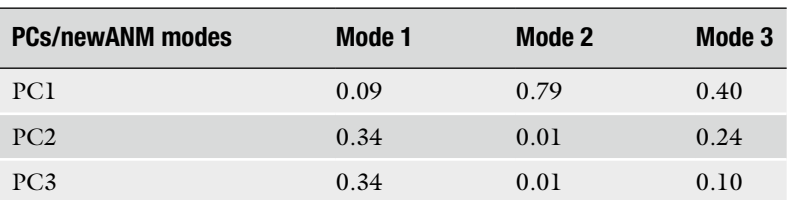

## **Table 4**

#### **Cumulative overlaps between PCs and the new ANM modes**

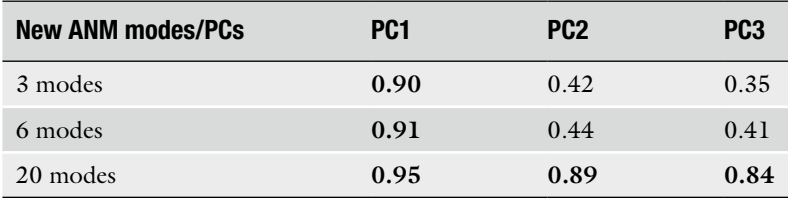

Values in *bold* indicate cumulative overlaps above 80 %

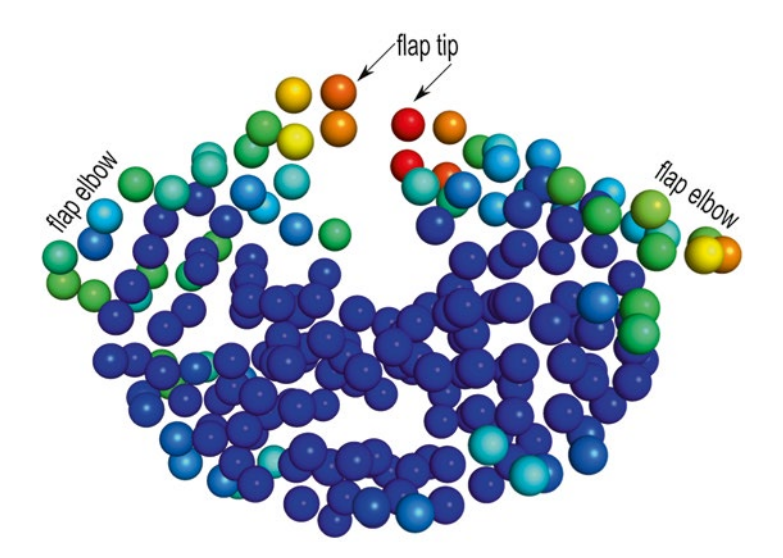

**Fig. 6** Depiction of entropies of HIV-1 protease structure (PDB 1rpi) computed from PCs. Residues are colored spectrally according to the entropy values coloring from *red* for the highest entropy to *blue* for the lowest entropy. Some of the residues along the flap and flap elbow regions on the subunit A (*right* subunit) have higher entropies than the same residues on subunit B (*left* subunit).

overlap between PC2 and the first three modified ANM 42 %; on the other hand this value between PC2 and the first three conventional ANM modes is 71 %, a much higher value. Therefore, in some cases cumulative overlap between a PC and the new ANM modes gets improved compared to the similar values between a PC and the conventional ANM modes. But when 20 new ANM modes are included, the values are constantly higher.

Taken together, this suggests that modified ANM can improve the performance of the ANM models.

We compute the entropy of the HIV-1 protease system using Eq. 7 described in Subheading 2.5. By using calc\_Entropy\_PC.m matlab program, we compute the entropy from the principal components of the 329 aligned HIV-1 protease structures. The residues of HIV-1 protease are colored in Fig. 6 according to the entropy values. It is clear from the figure that the entropies are asymmetrically distributed in the two HIV-1 protease subunits. Subunit A (right subunit) has higher entropies along the flap and flab elbow regions. *4.4 Computing Entropy Using PCs*

## **5 Conclusion**

This chapter gives the background of two important methods— PCA and ENM. By following the steps with the set of 329 HIV-1 PDB structures, one can get a hands-on experience on how to apply PCA to extract dynamics and mechanism information by capturing the conformational variability buried in different PDB structures of the same protein. One can also learn how to model the functionally important global motions of the protein using the widely accepted ANM model and compare the dynamics and mechanism found from experimental structures by PCA and from the ANM model. The higher overlaps between PCs and modified ENM modes indicate that a rich dataset of protein structures can play an important role in understanding functional dynamics and mechanism of the protein.

Moreover, the PC's represent the variability apparent within the sets of structures, and hence these are used as a direct measure of the conformational entropy of the protein structure.

This approach can also be extended to other highly diverse protein structure sets. The PDB database continues to grow rapidly—in 2008 there were ~43,000 protein structures and now in 2013 there are more than 90,000 structures [1]. In the future if new technologies for X-ray structure determination are developed that are much more efficient and very rapid, then there will be truly abundant structures of related proteins, including aberrant protein structures from patients. Among the various structures there are many single proteins with multiple X-ray structures determined under different conditions, as well as NMR structures. Generally proteins are robust and not easily disturbed by different environments or mutations; and the preponderance of evidence suggests that proteins have a limited range of conformations that are essential for their function. Therefore, the approach described here can generally be used to extract dynamics of any protein with significant numbers of available experimental structures.

#### **6 Notes**

- 1. *Selecting a set of structures*: There are 564 HIV-1 X-ray structures in PDB (07/26/2013). Among them, 329 PDB structures are selected so that the MUSTANG structural alignment does not produce any gaps in the corresponding aligned sequences. If a different set of structures is selected that produces gaps after multiple structural alignment, the residues in a structure that fall along the gaps on the alignment need to be removed before the PCA calculation.
- 2. *Construction of the selected dataset*: It is important to select a dataset that represents the whole conformational landscape of a protein structure. In panels A and B of Fig. 3, the open and closed structures are clustered on the left and the right side, respectively, and the intermediate conformations (1aid, 3t11, 4ej8, etc) span the middle region. Though the number of

closed structures is much higher than the number of open and intermediate structures, this dataset is a good selection as it has representation from whole conformational landscape.

- 3. *Caution in the use of MUSTANG*: MUSTANG output file align.pdb is found to break lines in some structures. Therefore, once the align.pdb is generated from MUSTANG, it needs to be normally scanned to detect and fix such broken lines.
- 4. *PCA on all the backbone ATOMs*: *data-backbone-singleAltLocation-NoHETATM* subfolder in the *experimentalDynamics* folder has the structures with all backbone atoms. These structures can, as well, be used for MUSTANG alignment and then subsequent PCA and other related operations.

PCA can also be done on all atoms of each structure. In that case, first, the structures need to process to keep the same atoms for each residue in all structures and then use MUSTANG to align the structures. Afterwards, the Cartesian coordinates of all structures need to be extracted and perform PCA on them. For this, "noOfAtoms" variable in *experimentalDynamics.m* need to be initialized accordingly.

#### **Acknowledgments**

We gratefully acknowledge the support provided by NIH Grant R01GM072014 and NSF Grant MCB-1021785.

We used several Matlab functions from MAVEN by Zimmerman et al. [12] as mentioned in Subheading 4. MAVEN is also useful to compute PCs, PC-plot, ANM modes, overlap between PCs and ANM modes.

#### **References**

- 1. Berman HM, Westbrook J, Feng Z, Gilliland G, Bhat TN, Weissig H, Shindyalov IN, Bourne PE (2000) The protein data bank. Nucleic Acids Res 28(1):235–242, PMCID:PMC102472
- 2. Hotelling H (1993) Analysis of a complex of statistical variables into principal components. J Educ Psychol 24:417–441
- 3. Manly B (1986) Multivariate statistics—a primer. Chapman & Hall, Boca Raton
- 4. Pearson K (1901) On lines and planes of closest fit to systems of points in space. Philos Mag 2(6):559–572
- 5. Amadei A, Linssen AB, Berendsen HJ (1993) Essential dynamics of proteins. Proteins 17:412–425
- 6. Amadei A, Linssen AB, de Groot BL, van Aalten DM, Berendsen HJ (1996) An efficient

method for sampling the essential subspace of proteins. J Biomol Struct Dyn 13:615–625

- 7. Teodoro ML, Philips GN Jr, Kavraki LE (2002) A dimensionality reduction approach to modeling protein flexibility. J Comput Biol 10:299–308
- 8. Teodoro ML, Philips GN Jr, Kavraki LE (2003) Understanding protein flexibility through dimensionality reduction. J Comput Biol 10:617–634
- 9. Howe PW (2001) Principal components analysis of protein structure ensembles calculated using NMR data. J Biomol NMR 20:61–70
- 10. Yang L, Song G, Carriquiry A, Jernigan RL (2008) Close correspondence between the motions from principal component analysis of multiple HIV-1 protease structures and elastic

network modes. Structure 16:321–330, PMCID:PMC2350220

- 11. Yang LW, Eyal E, Bahar I, Kitao A (2009) Principal component analysis of native ensembles of biomolecular structures (PCA\_NEST): insights into functional dynamics. Bioinformatics 25:606–614, PMCID:PMC2647834
- 12. Zimmermann MT, Kloczkowski A, Jernigan RL (2011) MAVENs: motion analysis and visualization of elastic networks and structural ensembles. BMC Bioinformatics 12:264, PMCID:PMC3213244
- 13. Bakan A, Meireles LM, Bahar I (2011) ProDy: protein dynamics inferred from theory and experiments. Bioinformatics 27:1575–1577, PMCID:PMC3102222
- 14. Grant BJ, Rodrigues AP, ElSawy KM, McCammon JA, Caves LS (2006) Bio3d: an R package for the comparative analysis of protein structures. Bioinformatics 22:2695–2696
- 15. Atilgan AR, Durell SR, Jernigan RL, Demirel MC, Keskin O, Bahar I (2001) Anisotropy of fluctuation dynamics of proteins with an elastic network model. Biophys J 80:505–515, PMCID:PMC1301252
- 16. Bahar I, Jernigan RL (1994) Cooperative structural transitions induced by non-homogeneous intramolecular interactions in compact globular proteins. Biophys J 66:467–481
- 17. Bahar I, Atilgan AR, Erman B (1997) Direct evaluation of thermal fluctuations in proteins using a single-parameter harmonic potential. Fold Des 2:173–181
- 18. Bahar I, Erman B, Haliloglu T, Jernigan RL (1997) Efficient characterization of collective motions and interresidue correlations in proteins by low-resolution simulations. Biochemistry 36:13512–13523
- 19. Bahar I, Jernigan RL (1997) Inter-residue potentials in globular proteins and the dominance of highly specific hydrophilic interactions at close separation. J Mol Biol 266:195–214
- 20. Bahar I, Rader AJ (2005) Coarse-grained normal mode analysis in structural biology. Curr Opin Struct Biol 15:586–592, PMCID:PMC1482533
- 21. Chennubhotla C, Rader AJ, Yang LW, Bahar I (2005) Elastic network models for understanding biomolecular machinery: from enzymes to supramolecular assemblies. Phys Biol 2:S173–S180
- 22. Jernigan RL, Yang L, Song G, Doruker P (2008) Elastic network models of coarsegrained proteins are effective for studying the structural control exerted over their dynamics.

In: Voth G (ed) Coarse-graining of condensed phase and biomolecular systems. Taylor and Francis, Boca Raton, pp 237–254

- 23. Bahar I (2010) On the functional significance of soft modes predicted by coarse-grained models for membrane proteins. J Gen Physiol 135:563–573, PMCID:PMC2888054
- 24. Ichiye T, Karplus M (1987) Anisotropy and anharmonicity of atomic fluctuations in proteins: analysis of a molecular dynamics simulation. Proteins 2:236–259
- 25. Kuriyan J, Petsko GA, Levy RM, Karplus M (1986) Effect of anisotropy and anharmonicity on protein crystallographic refinement. An evaluation by molecular dynamics. J Mol Biol 190:227–254
- 26. Abdi H, Williams LJ (2010) Principal component analysis. WIREs Comput Stat 2:433–459
- 27. Tama F, Sanejouand YH (2001) Conformational change of proteins arising from normal mode calculations. Protein Eng 14:1–6
- 28. Yang L, Song G, Jernigan RL (2007) How well can we understand large-scale protein motions using normal modes of elastic network models? Biophys J 93:920–929, PMCID:PMC1913142
- 29. Andricioaei I, Karplus M (2001) On the calculation of entropy from covariance matrices of the atomic fluctuations. J Chem Phys 115:6289–6292
- 30. Harte WE Jr, Swaminathan S, Mansuri MM, Martin JC, Rosenberg IE, Beveridge DL (1990) Domain communication in the dynamical structure of human immunodeficiency virus 1 protease. Proc Natl Acad Sci U S A 87:8864–8868, PMCID:PMC55060
- 31. Hornak V, Okur A, Rizzo RC, Simmerling C (2006) HIV-1 protease flaps spontaneously open and reclose in molecular dynamics simulations. Proc Natl Acad Sci U S A 103:915– 920, PMCID:PMC1347991
- 32. Larry Wall (2011) Perl 5. Version 5.12.4
- 33. Matlab Version 7.11.0.584 (2010) The MathWorks Inc., Natick, Massachusetts
- 34. Konagurthu AS, Whisstock JC, Stuckey PJ, Lesk AM (2006) MUSTANG: a multiple structural alignment algorithm. Proteins 64:559–574
- 35. The PyMOL Molecular Graphics System Version 1.4. (2012) Schrödinger, LLC
- 36. Zhang Y, Skolnick J (2005) TM-align: a protein structure alignment algorithm based on the TM-score. Nucleic Acids Res 33:2302–2309, PMCID:PMC1084323
- 37. Holm L, Sander C (1996) Mapping the protein universe. Science 273:595–603

## **Contributors**

- ROMMIE E. AMARO *Department of Chemistry and Biochemistry, University of California*, *San Diego, CA, USA*
- ALESSANDRO BARDUCCI *Laboratory of Statistical Biophysics , Ecole Polytechnique Fédérale de Lausanne , Lausanne , Switzerland*
- JONATHAN BARNOUD *INSERM*, Lyon, France
- PHILIP C. BIGGIN *Department of Biochemistry, University of Oxford, Oxford, UK*
- PETER J. BOND *Department of Chemistry, The Unilever Centre for Molecular Science Informatics, Cambridge, USA; Department of Biological Sciences, National University of Singapore , Singapore*
- MASSIMILIANO BONOMI *Department of Bioengineering and Therapeutic Sciences*  and California Institute of Quantitative Biosciences, University of California, *San Francisco*, CA, USA
- ALEXANDRE M. J. J. BONVIN *Computational Structural Biology Group, Bijvoet Center*  for Biomolecular Research, Faculty of Science, Utrecht University, Utrecht, *The Netherlands*
- ÖZLEM DEMIR *Department of Chemistry and Biochemistry , University of California , San Diego , CA , USA*
- VICTORIA A. FEHER *Department of Chemistry and Biochemistry , University of California , San Diego, CA, USA*
- VYTAUTAS GAPSYS *Max Planck Institute for Biophysical Chemistry , Göttingen , Germany*
- PATRICK C. GEDEON *Department of Biomedical Engineering, Duke University, Durham, NC , USA*
- FRAUKE GRÄTER *Heidelberg Institute for Theoretical Studies, Heidelberg, Germany*
- BERT L. DE GROOT *Max Planck Institute for Biophysical Chemistry , Göttingen , Germany*
- OLGUN GUVENCH *Department of Pharmaceutical Sciences , University of New England ,*   $Portland, ME, USA$
- MING-JING HWANG *Institute of Biomedical Sciences , Academia Sinica , Taipei , Taiwan*
- ROBERT L. JERNIGAN *National Cancer Institute, National Institute of Health, Bethesda, MD, USA; Interdepartmental Program for Bioinformatics and Computational Biology, L.H. Baker Center for Bioinformatics and Biological Statistics, Iowa State University, Ames, IA, USA*
- KEJUE JIA *National Cancer Institute, National Institute of Health, Bethesda, MD, USA; Interdepartmental Program for Bioinformatics and Computational Biology, L.H. Baker Center for Bioinformatics and Biological Statistics, Iowa State University, Ames, IA, USA*
- EZGI KARACA *Computational Structural Biology Group, Bijvoet Center for Biomolecular Research, Faculty of Science , Utrecht University , Utrecht , The Netherlands*
- ATAUR R. KATEBI *National Cancer Institute, National Institute of Health, Bethesda, MD, USA; Interdepartmental Program for Bioinformatics and Computational Biology, L.H. Baker Center for Bioinformatics and Biological Statistics, Iowa State University, Ames, IA, USA*
- ANDREAS KUKOL *School of Life and Medical Sciences, University of Hertfordshire,* Hatfield, UK
- MARC F. LENSINK *Interdisciplinary Research Institute, CNRS USR3078, University Lille1, Villeneuve d'Ascq , France*
- HADAS LEONOV *Max Planck Institute for Biophysical Chemistry, Göttingen, Germany*
- WENJIN LI *Department of Bioengineering, University of Illinois at Chicago, Chicago, IL , USA*
- ERIK LINDAHL *Department of Biochemistry and Biophysics, Stockholm University, Stockholm , Sweden*
- PEDRO E.M. LOPES *Department of Pharmaceutical Sciences, University of Maryland,*  $Baltimore, MD, USA$
- GERALD H. LUSHINGTON LiS Consulting, Lawrence, KS, USA
- ALEXANDER D. MACKERELL JR. *Department of Pharmaceutical Sciences , University of Maryland, Baltimore, MD, USA*
- JEFFRY D. MADURA *Department of Chemistry and Biochemistry and Center*  for Computational Sciences, Duquesne University, Pittsburgh, PA, USA

SERVAAS MICHIELSSENS • *Max Planck Institute for Biophysical Chemistry , Göttingen , Germany*  LUCA MONTICELLI • *INSERM*, Lyon, France

TIMOTHY NUGENT • *Department of Computer Science , University College London , London , UK* 

- JUAN R. PERILLA *Beckman Institute*, University of Illinois, Urbana at Urbana-*Champaign , IL , USA*
- JAN HENNING PETERS *Max Planck Institute for Biophysical Chemistry, Göttingen, Germany*
- JIM PFAENDTNER *Department of Chemical Engineering, University of Washington, Seattle, WA, USA*
- JOÃO P.G.L.M. RODRIGUES · *Computational Structural Biology Group*, *Bijvoet Center for Biomolecular Research, Faculty of Science , Utrecht University ,*  Utrecht, The Netherlands
- KANNAN SANKAR *National Cancer Institute, National Institute of Health, Bethesda, MD, USA; Interdepartmental Program for Bioinformatics and Computational Biology, L.H. Baker Center for Bioinformatics and Biological Statistics, Iowa State University, Ames, IA, USA*
- GIOVANNI SETTANNI *Physics Department , Johannes Gutenberg Universität , Mainz , Germany*
- JESPER SØRENSEN *Department of Chemistry and Biochemistry , University of California , San Diego , CA , USA*
- ROBERT V. SWIFT *Department of Chemistry and Biochemistry , University of California ,*  San Diego, CA, USA
- JAMES R. THOMAS *Department of Chemistry and Biochemistry and Center for Computational Sciences , Duquesne University , Pittsburgh , PA , USA*
- WIM F. VRANKEN *Department of Structural Biology , Structural Biology Brussels, Vrije Universiteit Brussel , Brussels , Belgium*
- GEERTEN W. VUISTER *Department of Biochemistry, University of Leicester, Leicester, UK*
- DAVID S. WISHART *Department of Computing Science, University of Alberta, Edmonton,* AB, Canada; Department of Biological Sciences, University of Alberta, Edmonton, *AB , Canada*
- THOMAS B. WOOLF *Department of Physiology , John Hopkins University , Baltimore , MD*, *USA*
- ZHONG-RU XIE *Institute of Biomedical Sciences , Academia Sinica , Taipei , Taiwan*